## *FFY 2018 HSGP Project Proposal Key*

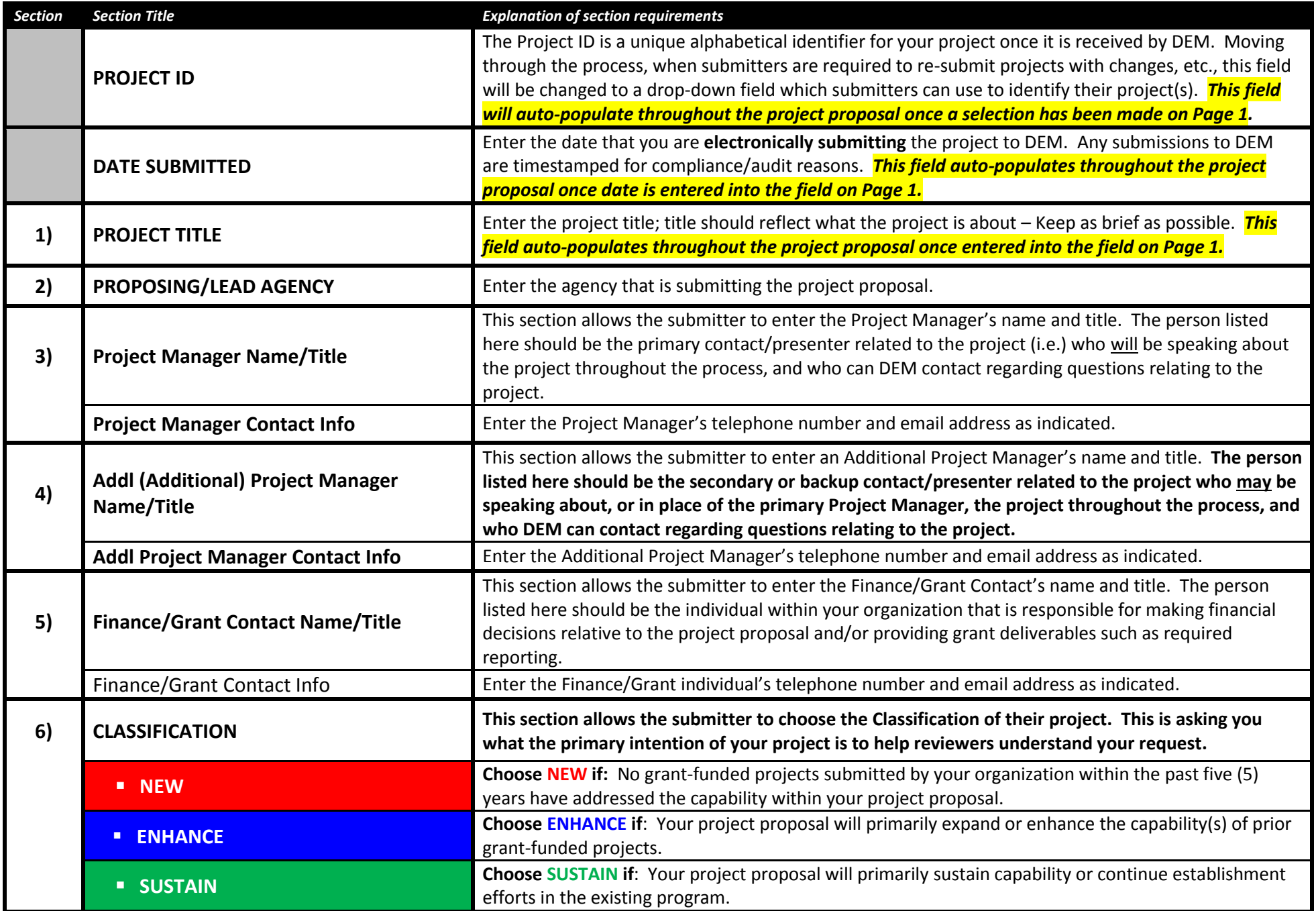

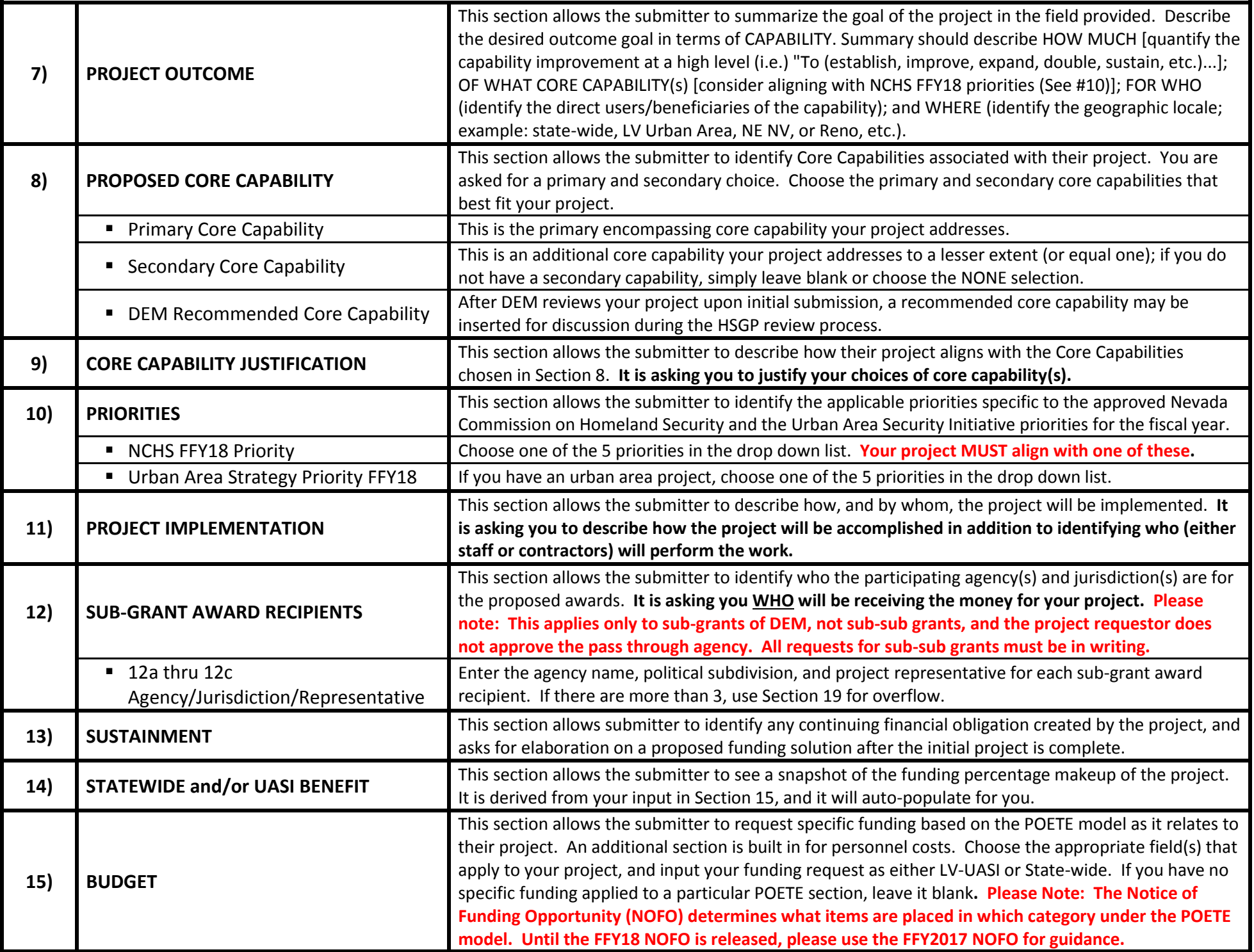

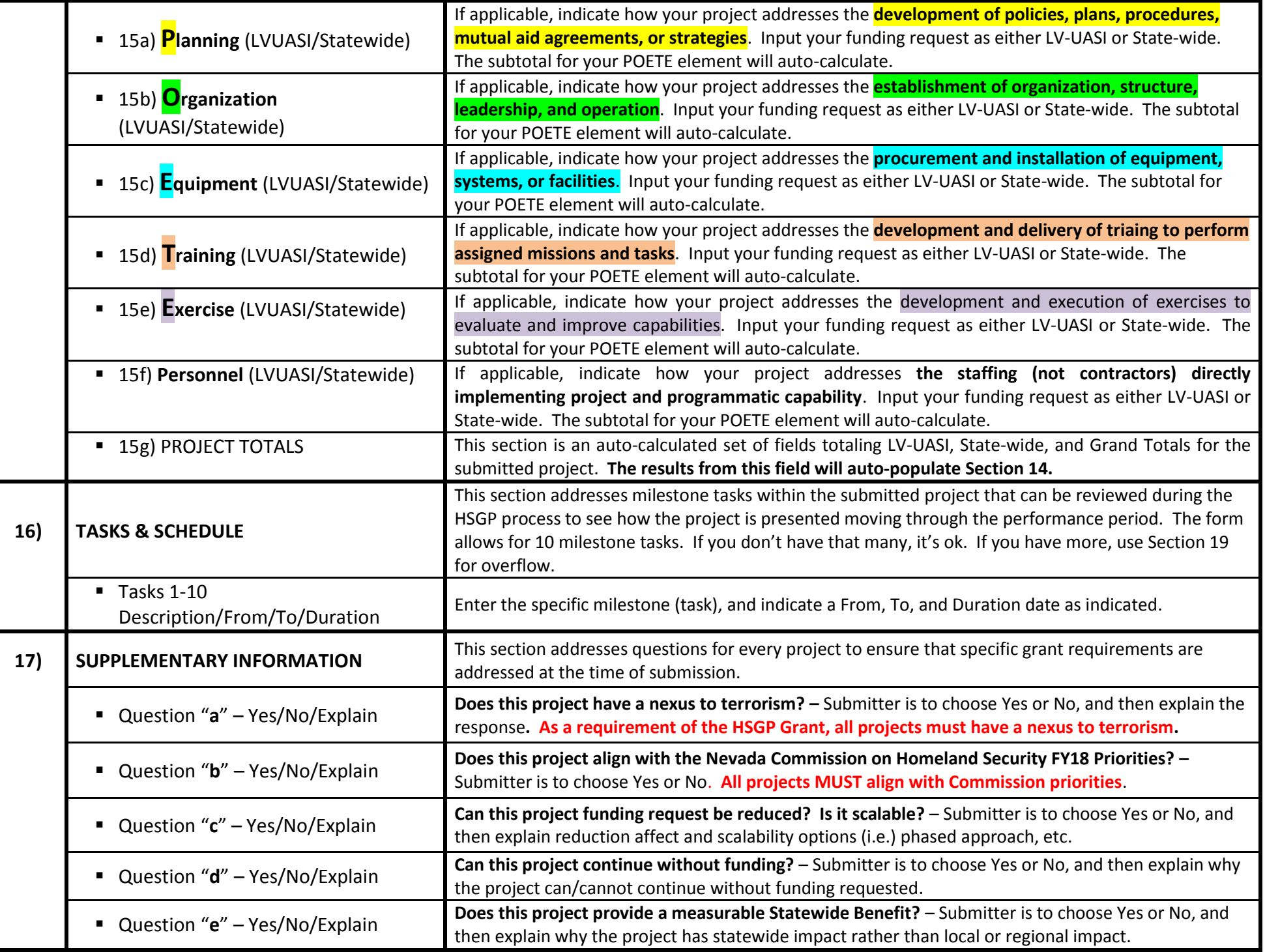

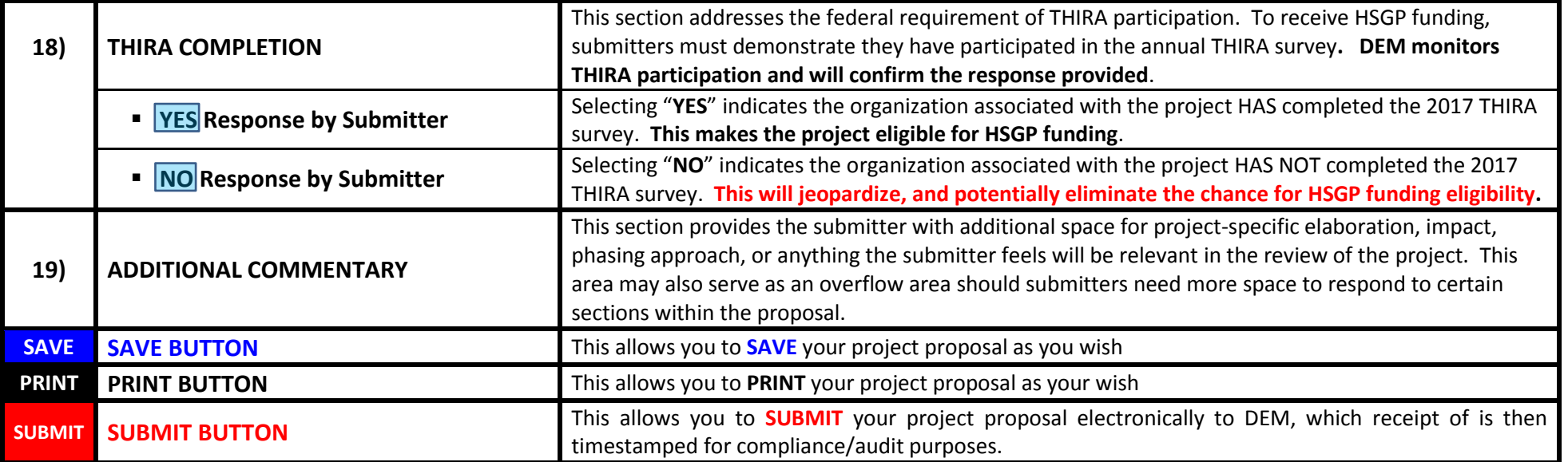